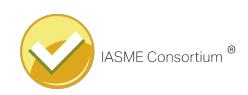

## Cyber Essentials Scheme

Applicant: Tachart,

Thank you for applying for certification to the Cyber Essentials Scheme Self-Assessment.

Congratulations, you have been successful in your assessment under the Cyber Essentials scheme.

I include below the results from the form which you completed.

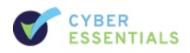

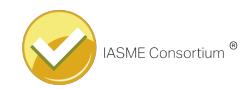

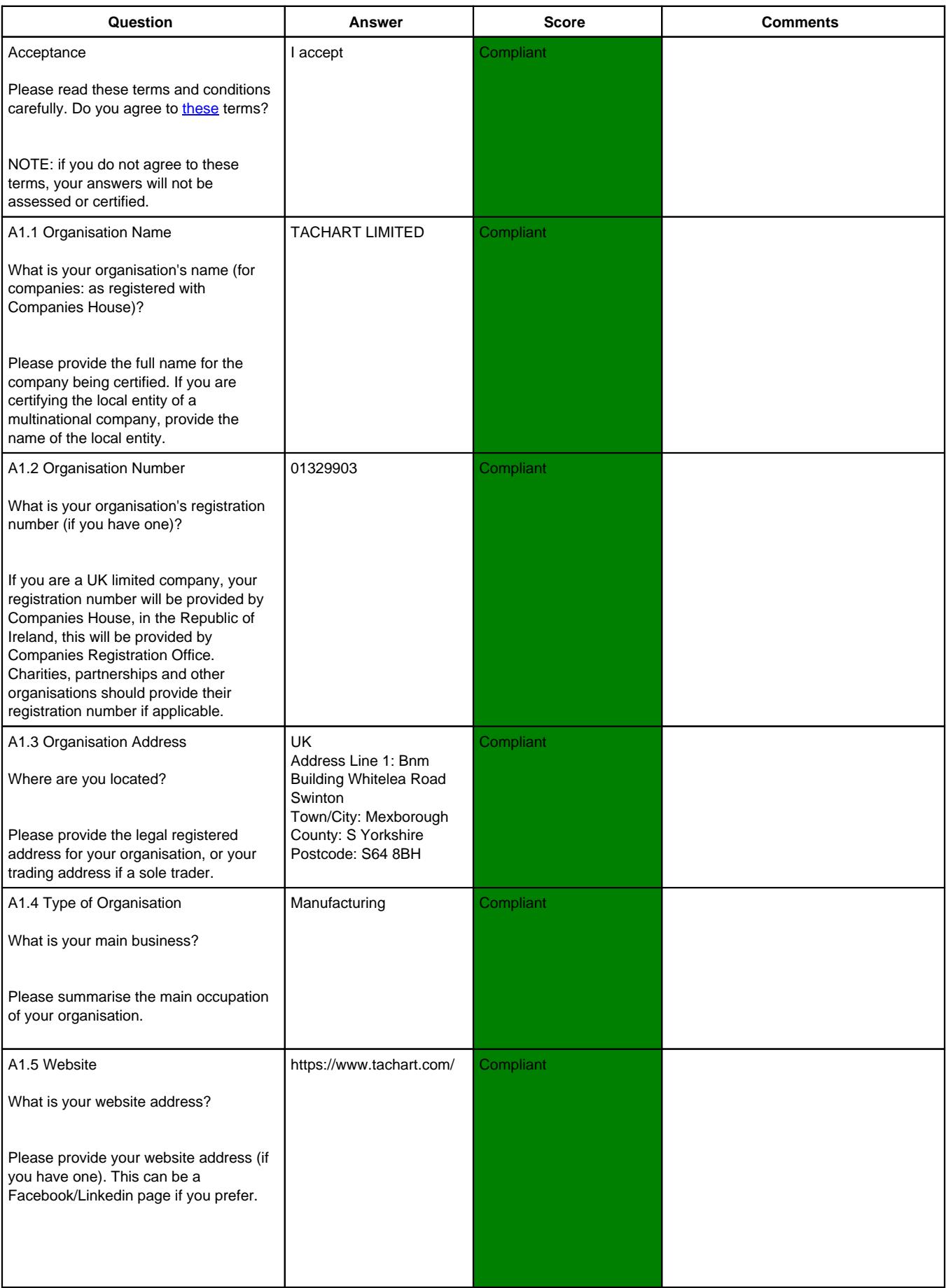

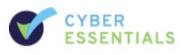

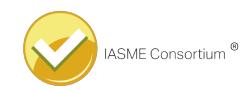

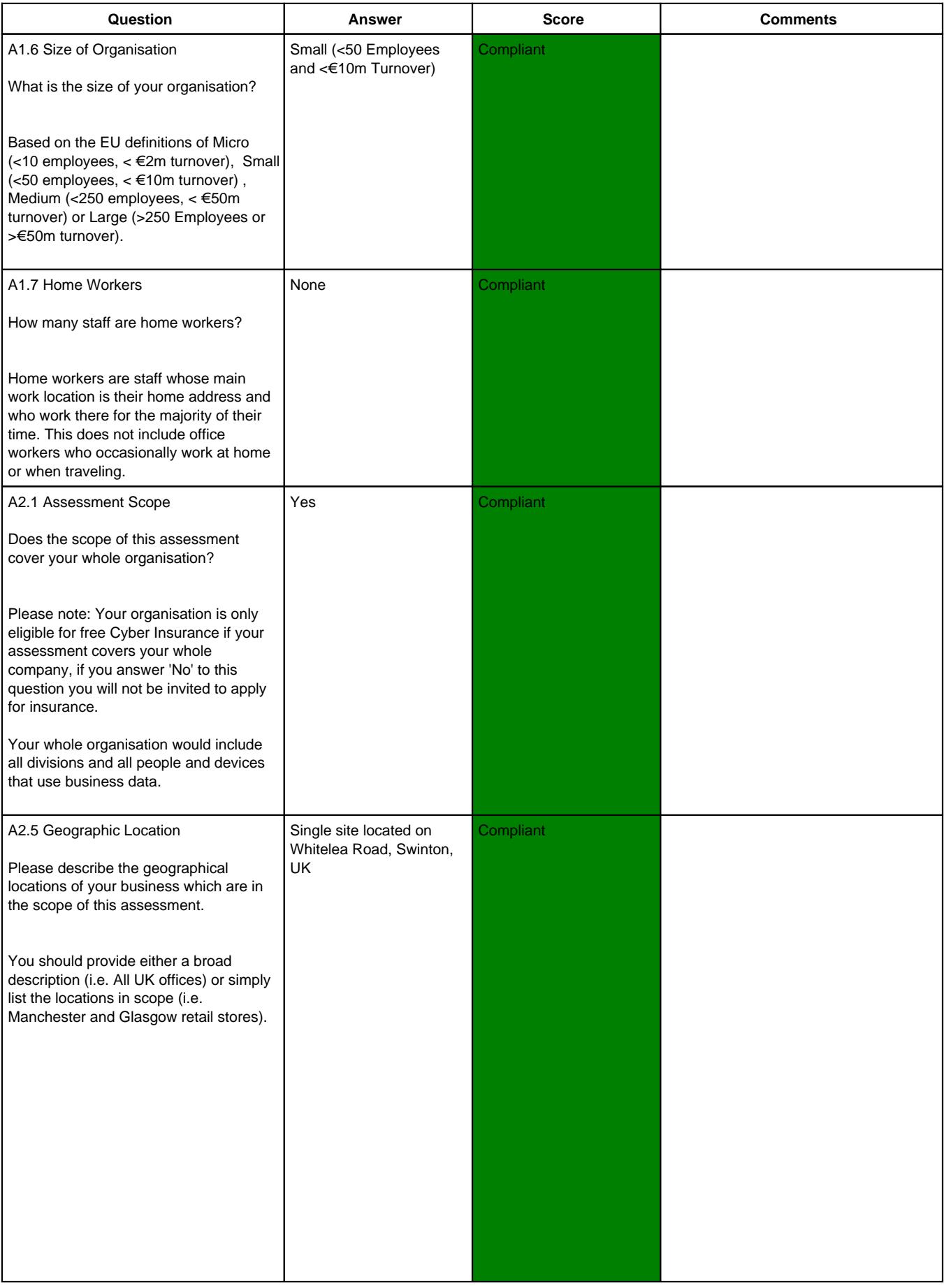

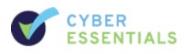

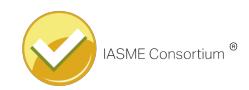

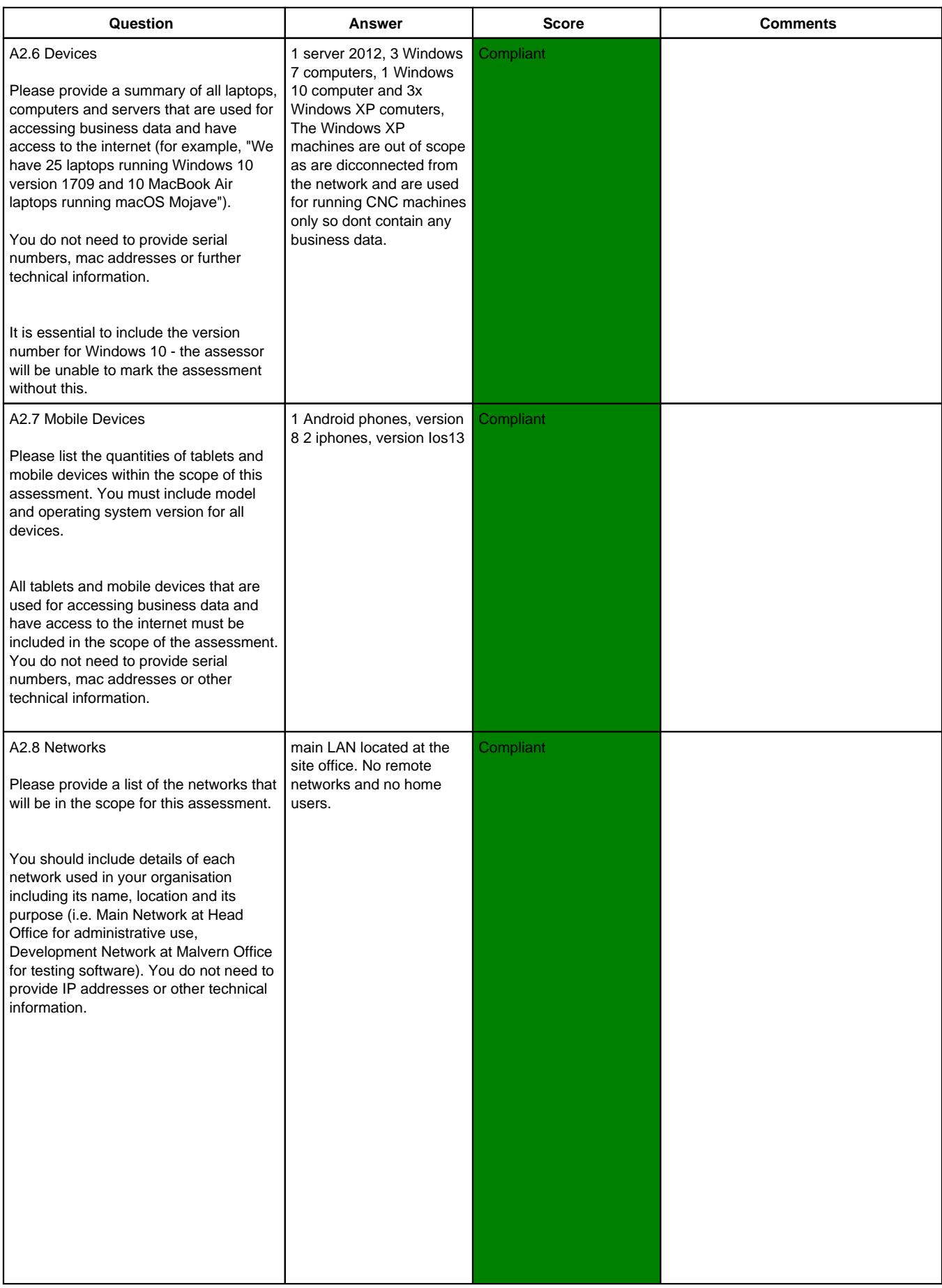

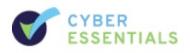

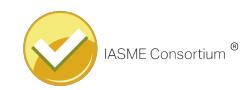

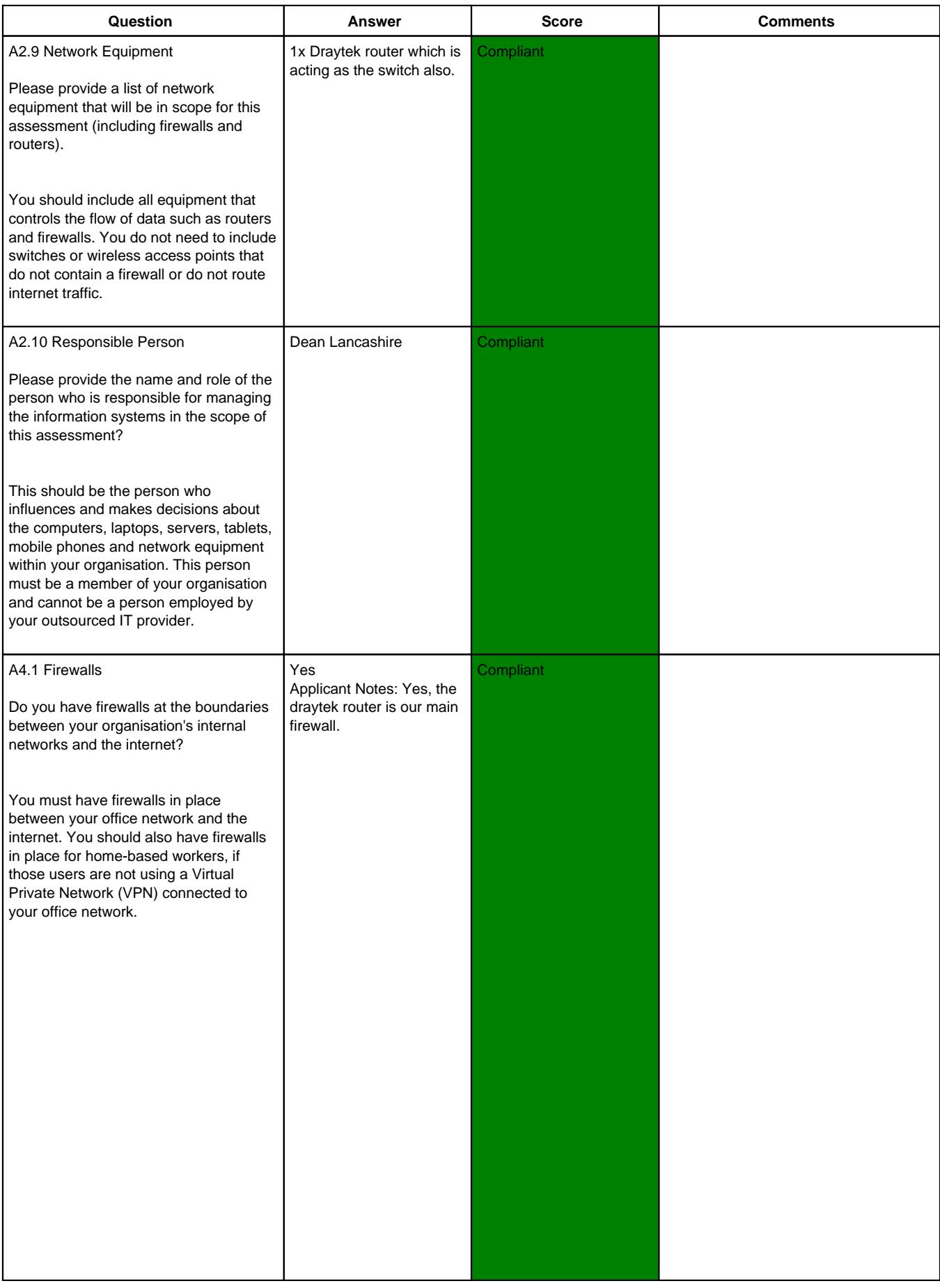

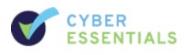

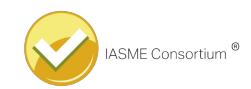

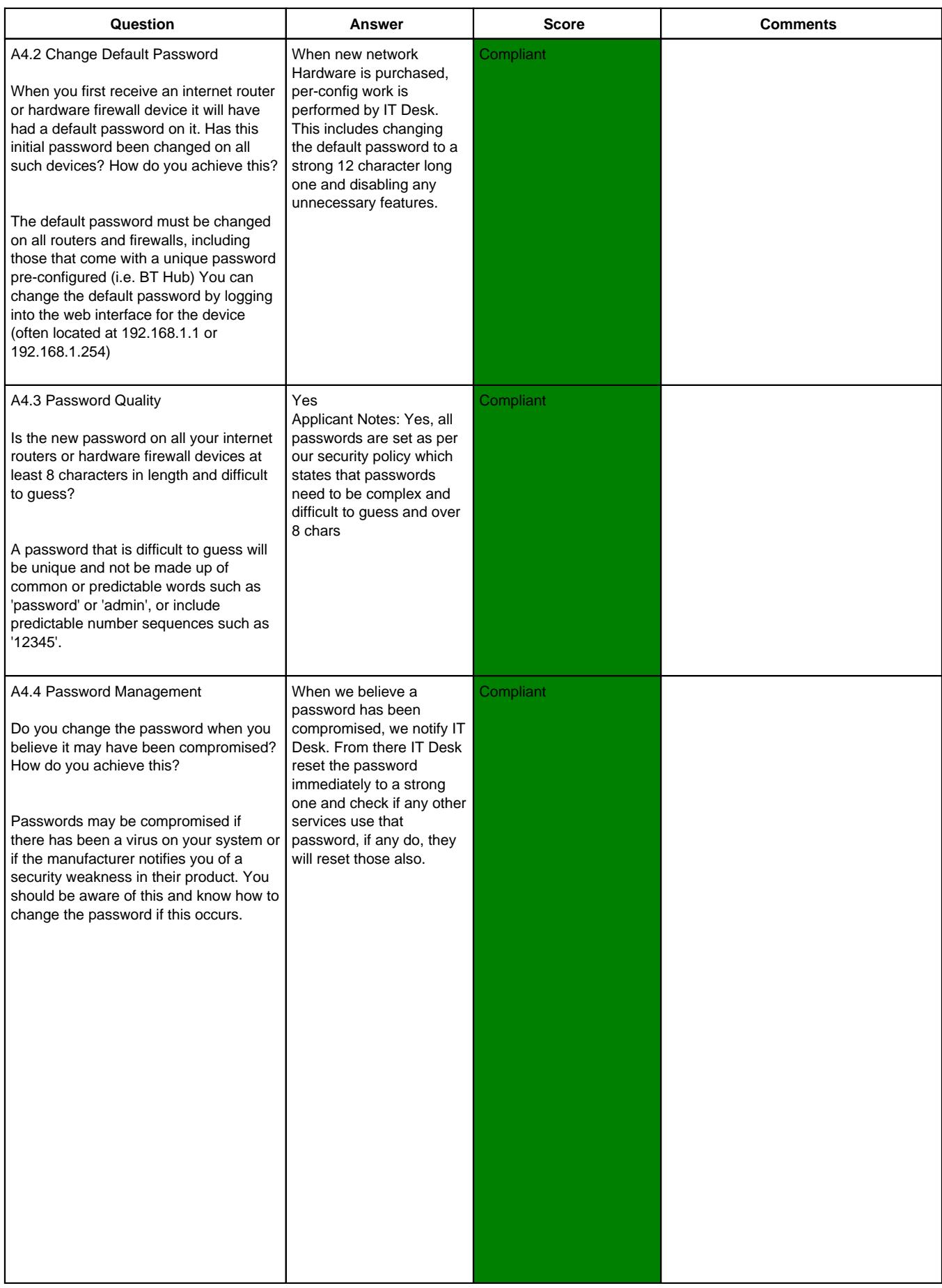

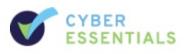

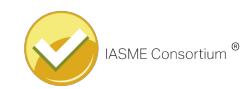

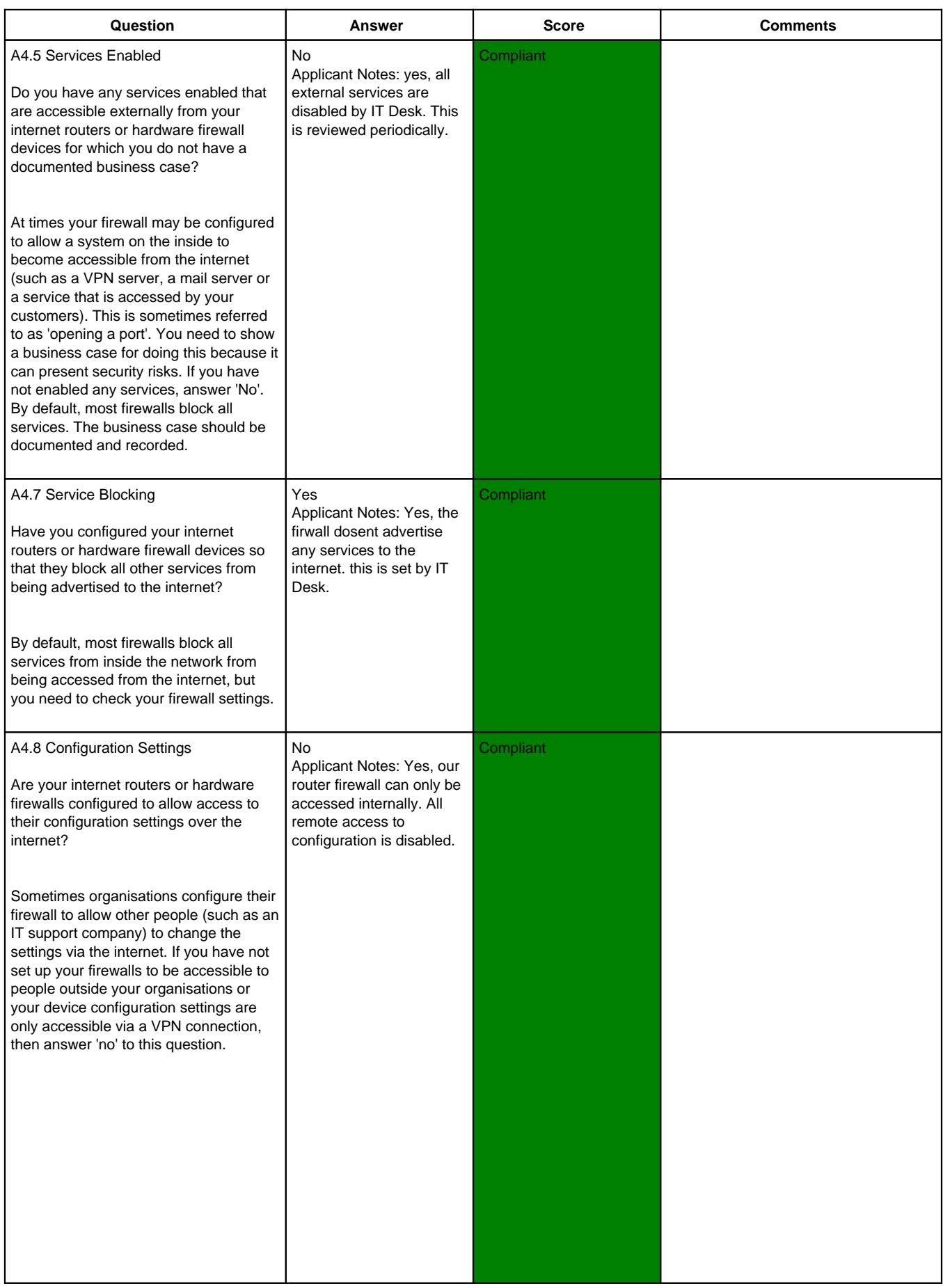

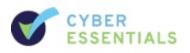

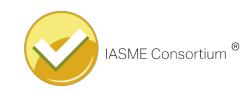

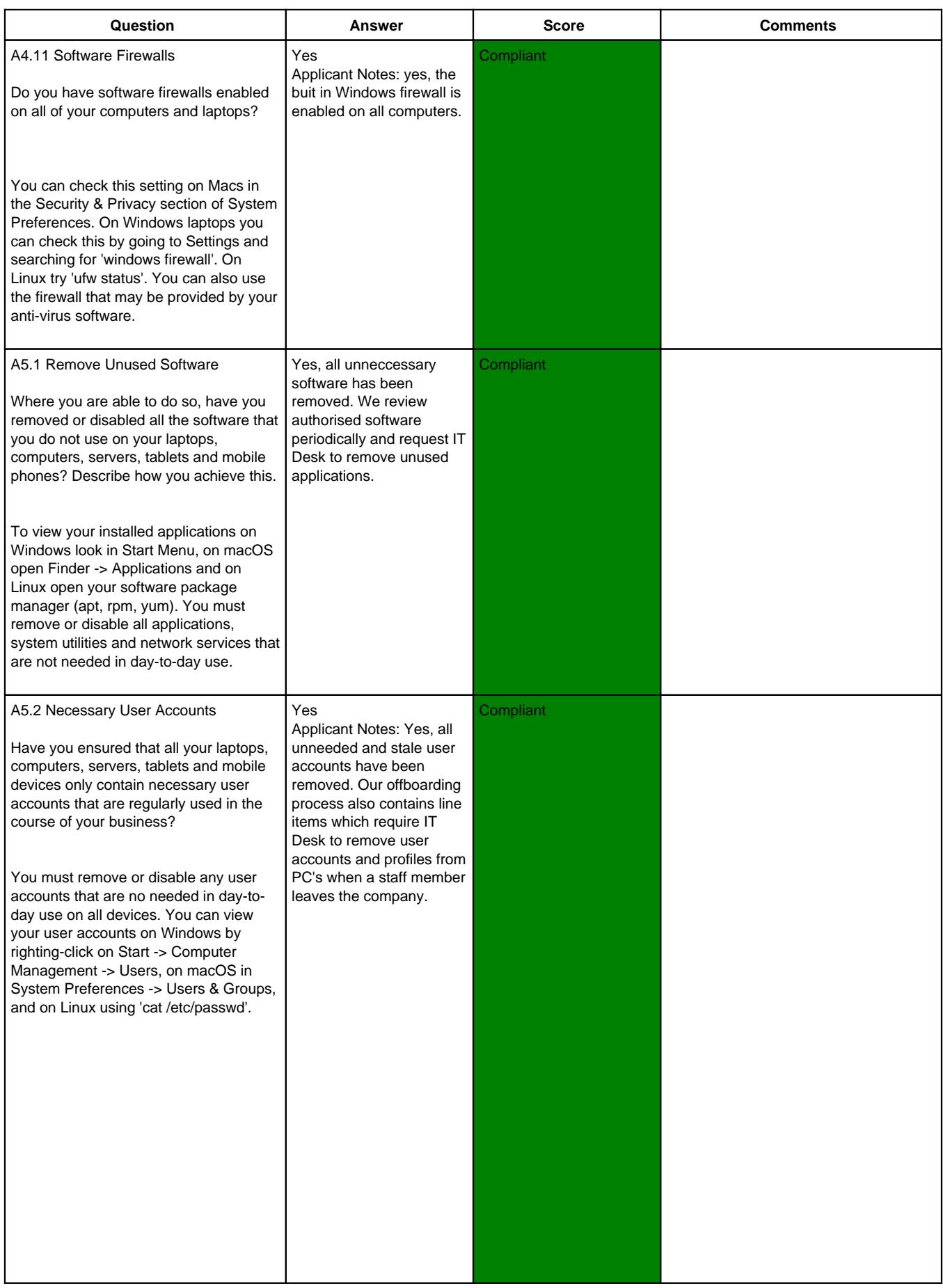

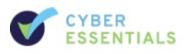

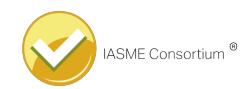

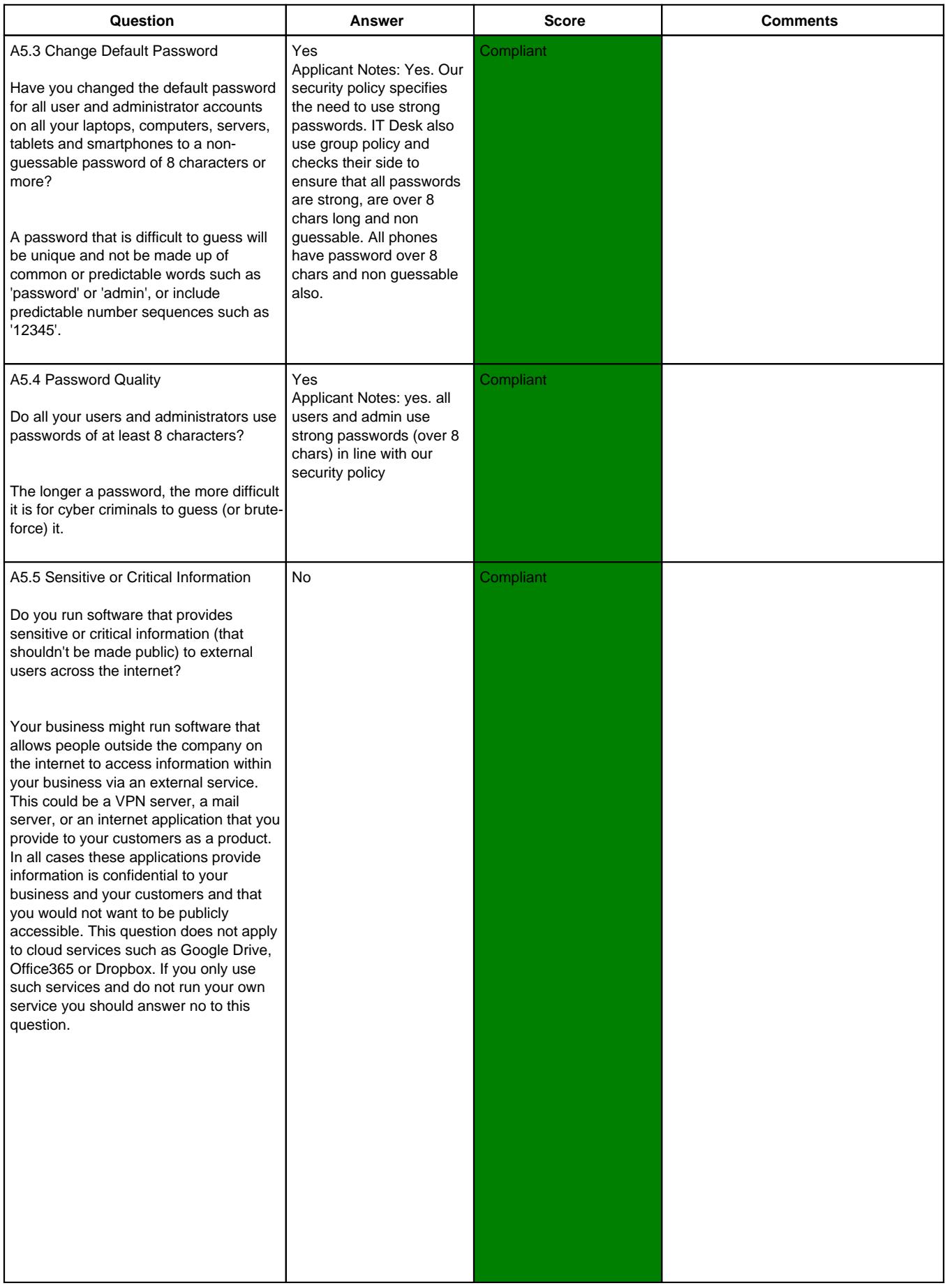

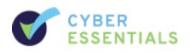

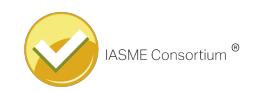

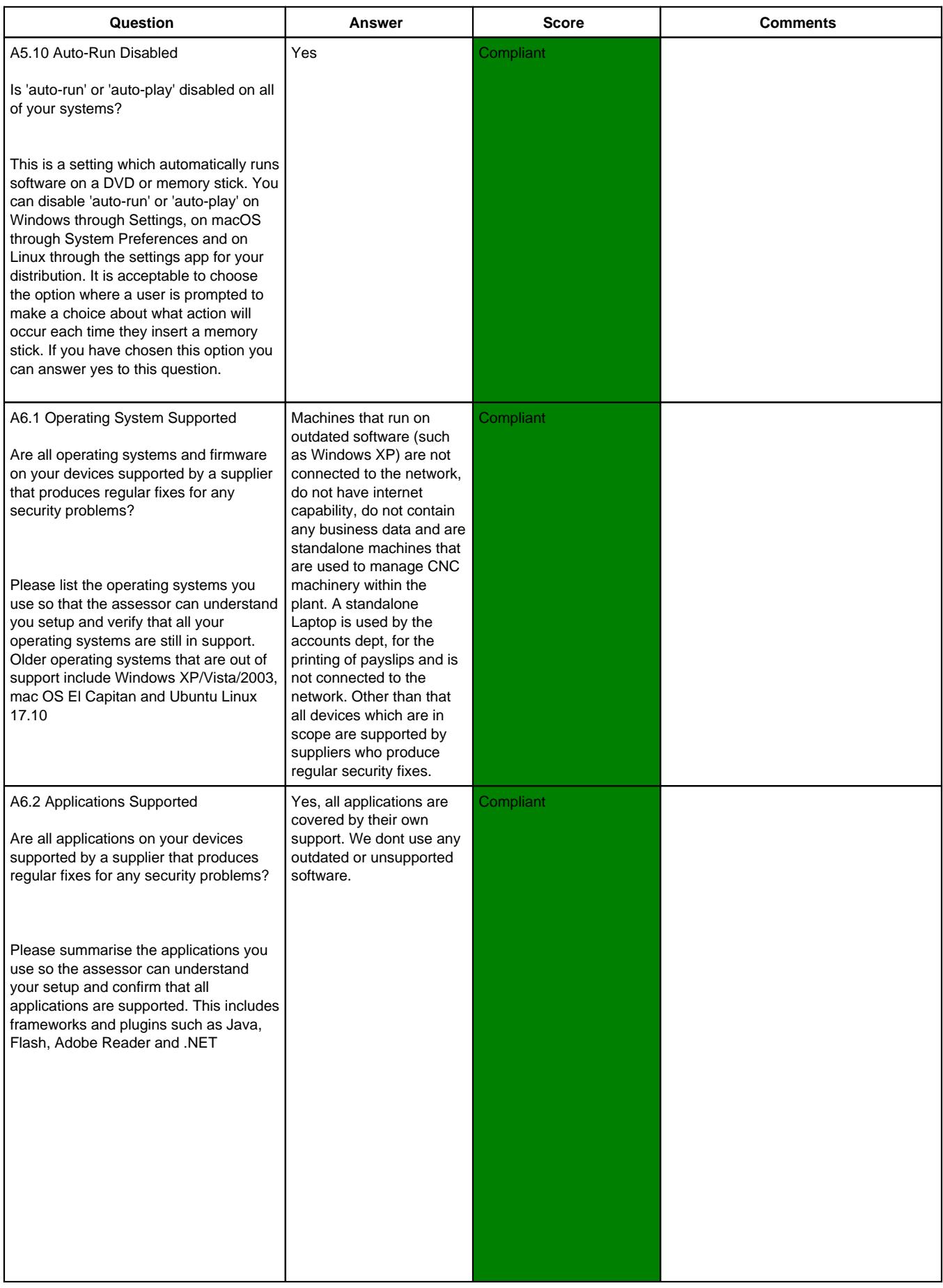

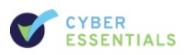

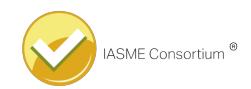

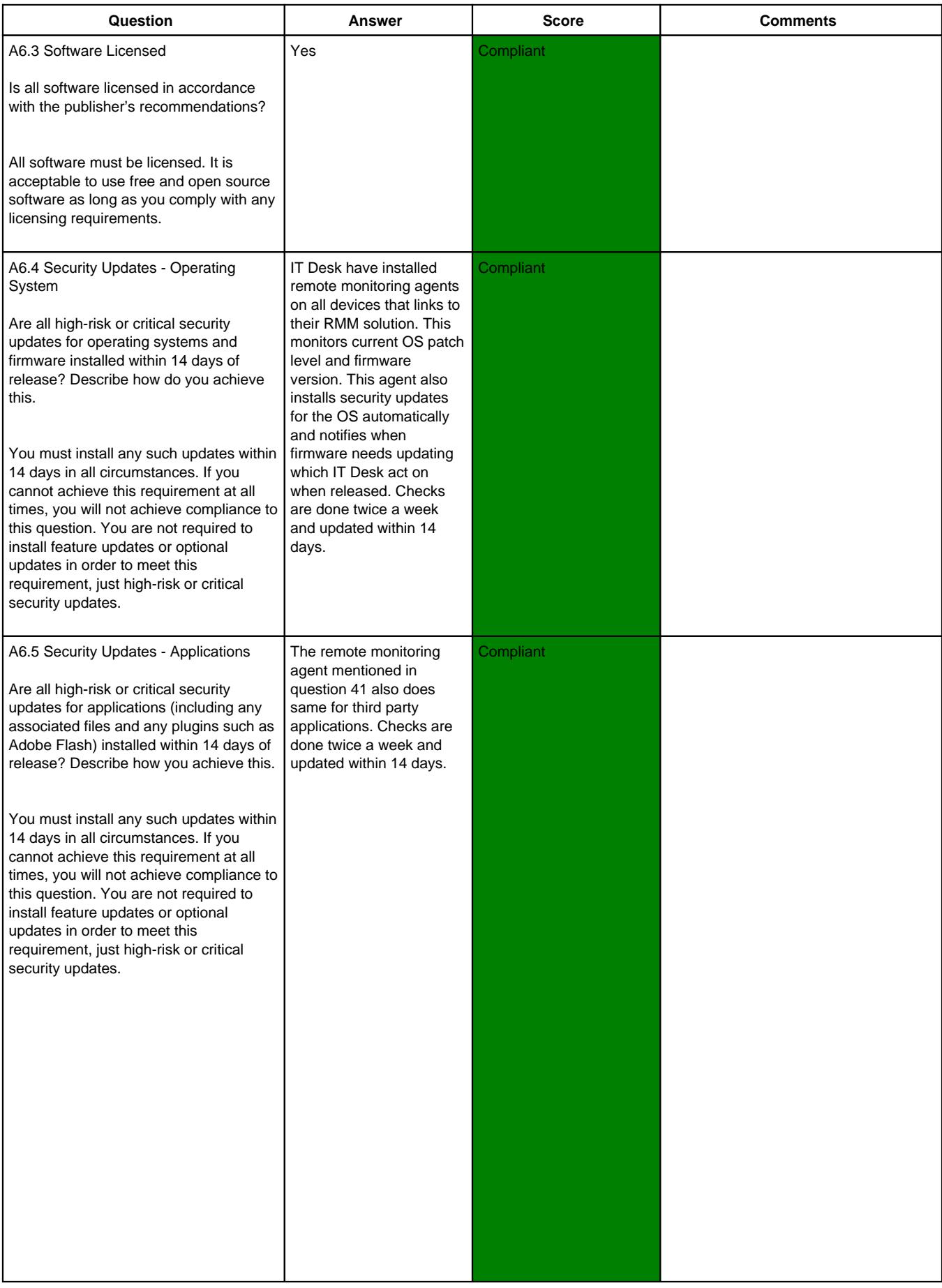

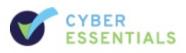

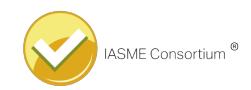

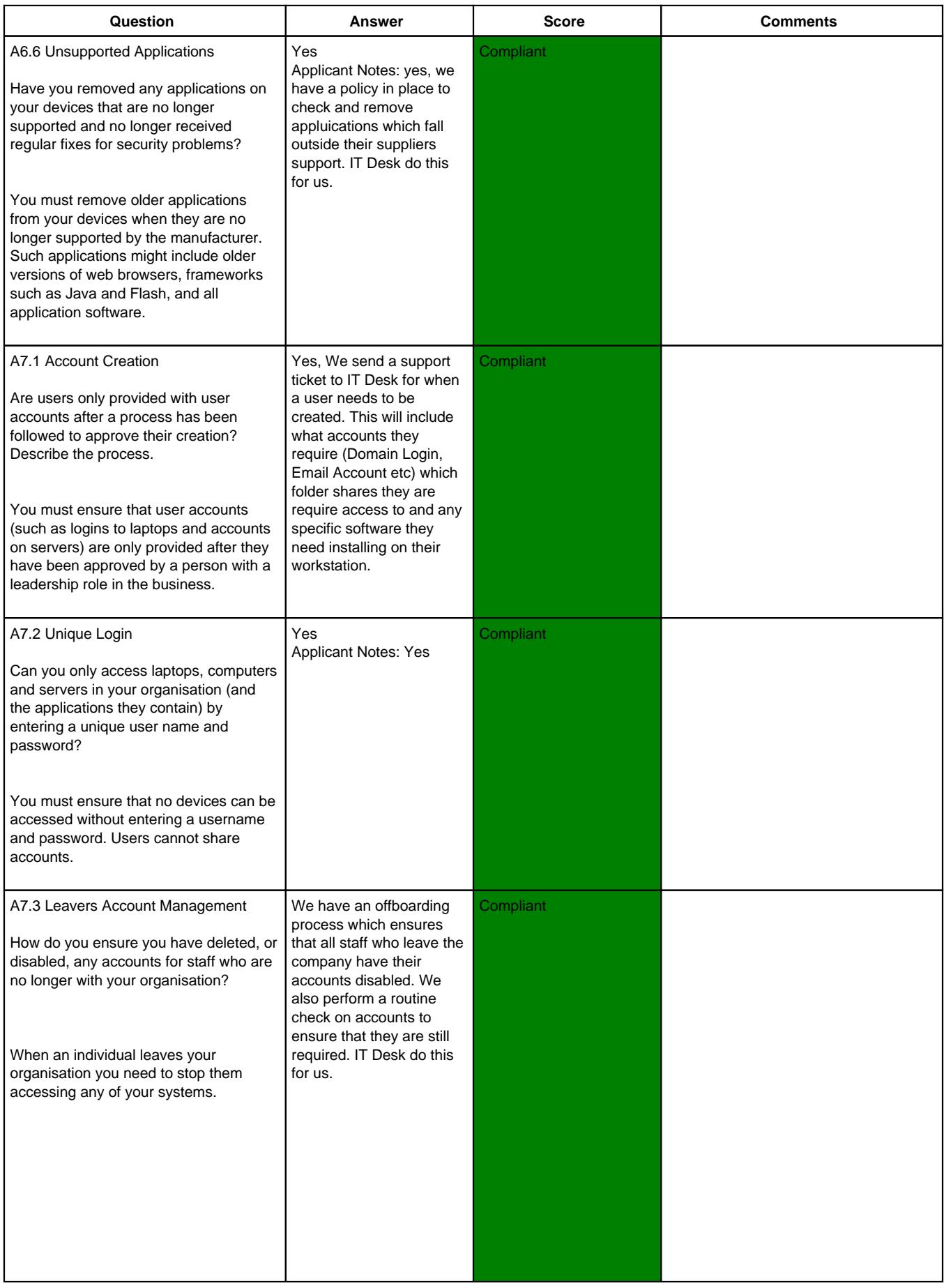

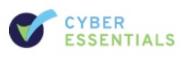

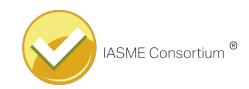

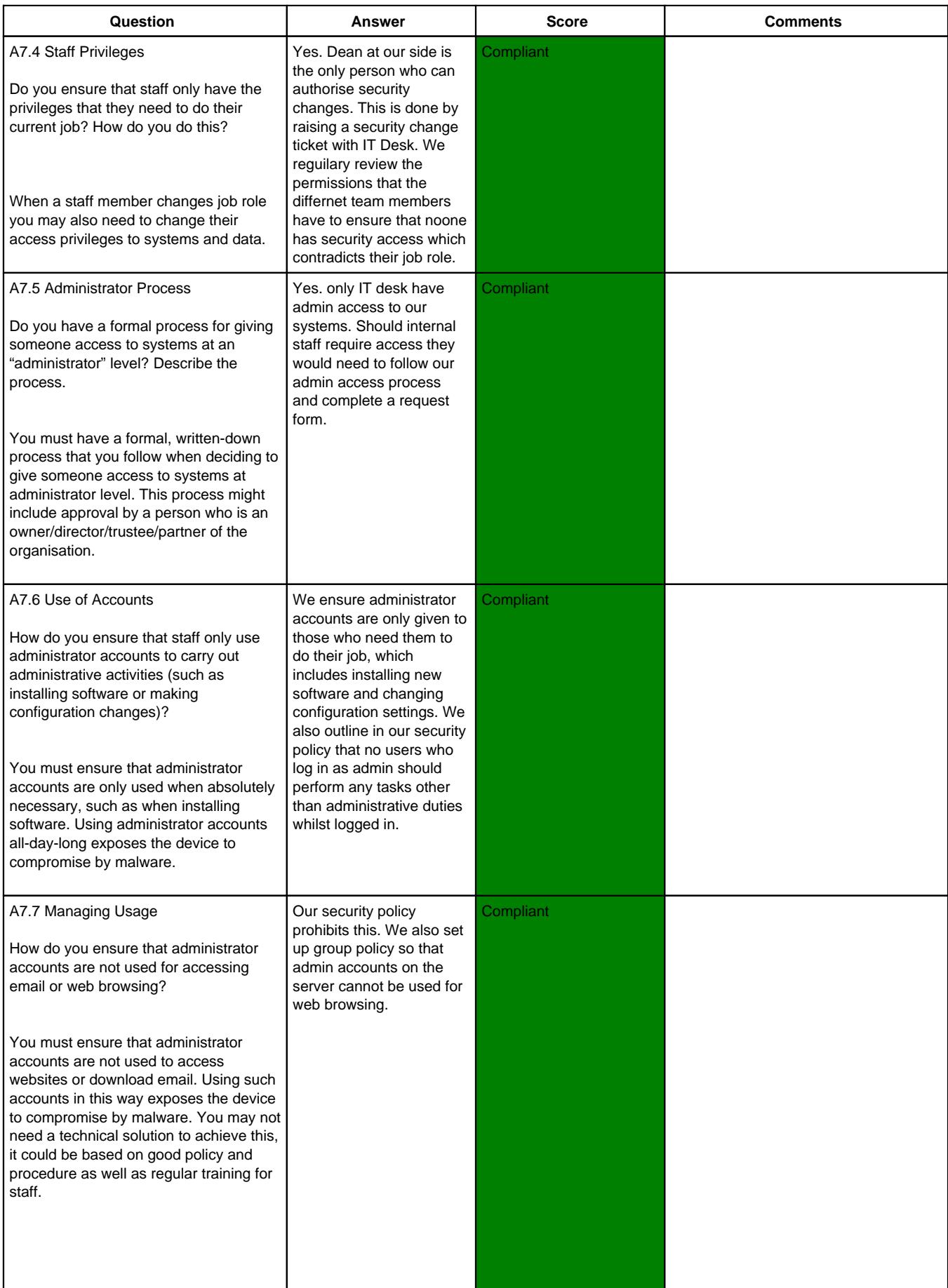

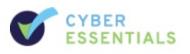

#### IN CONFIDENCE

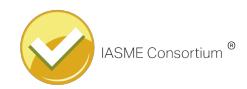

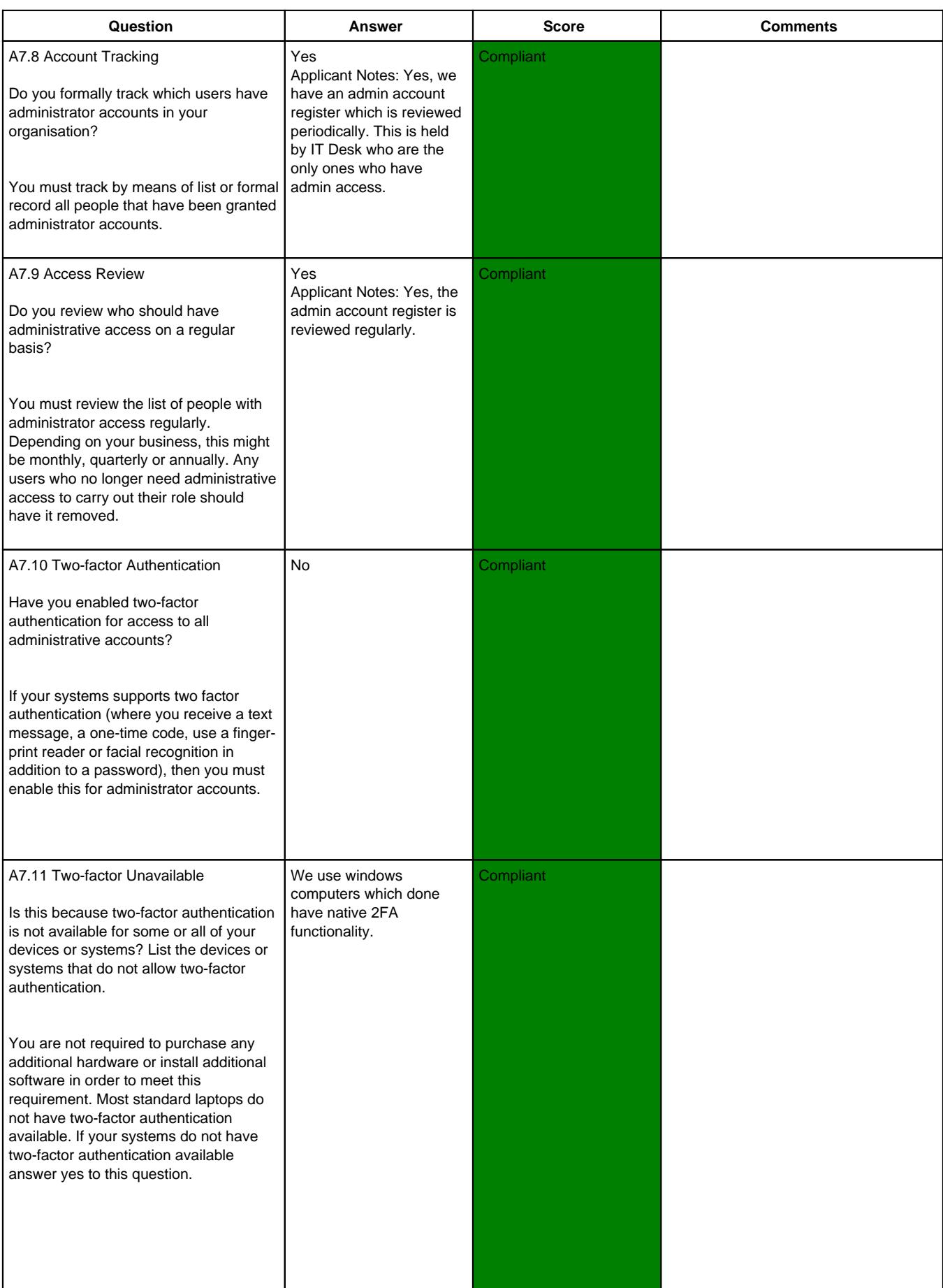

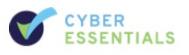

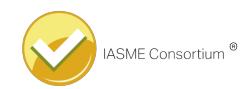

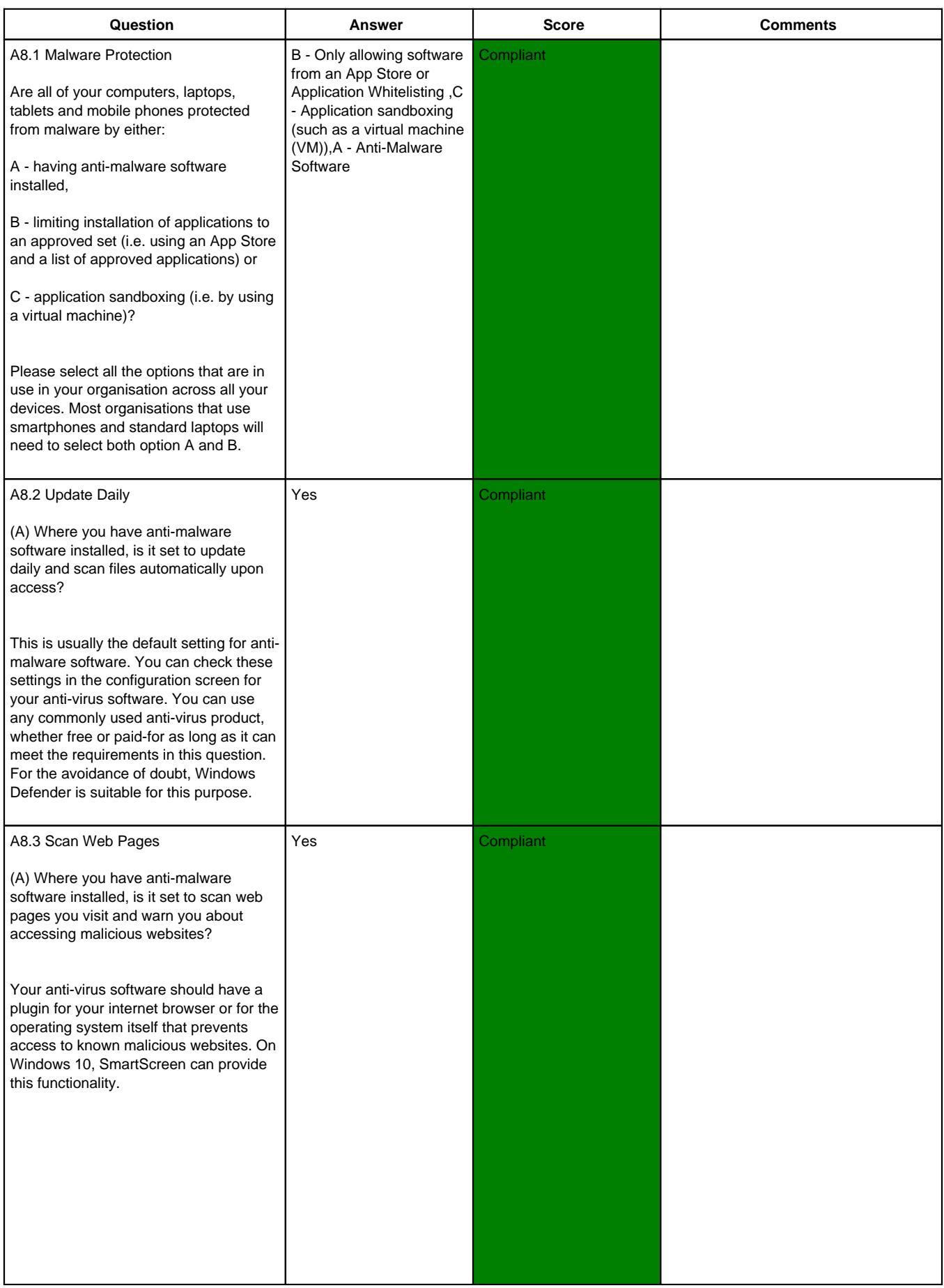

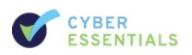

#### IN CONFIDENCE

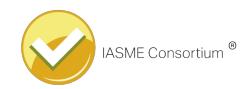

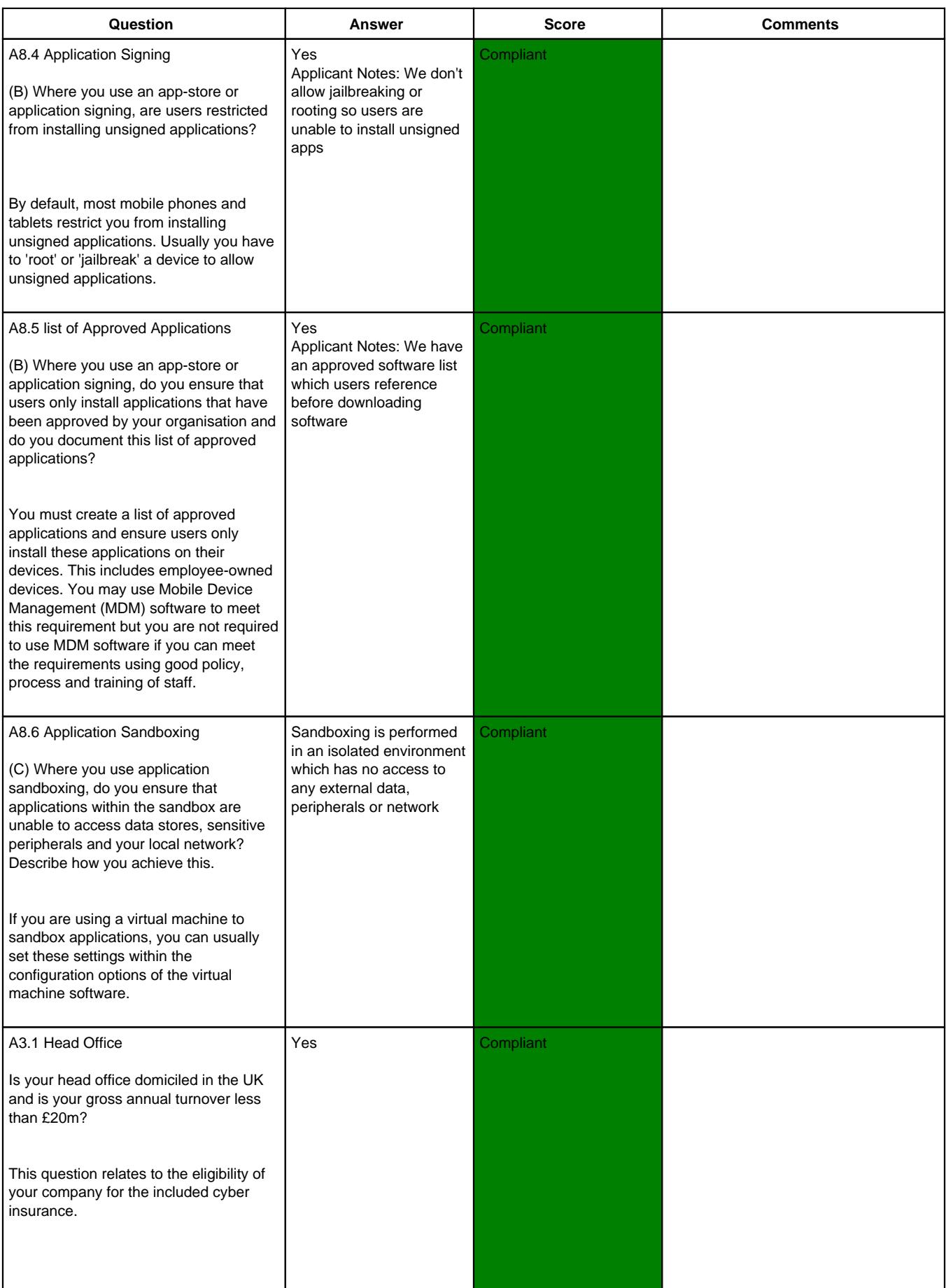

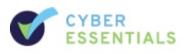

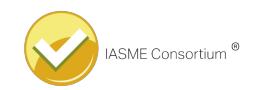

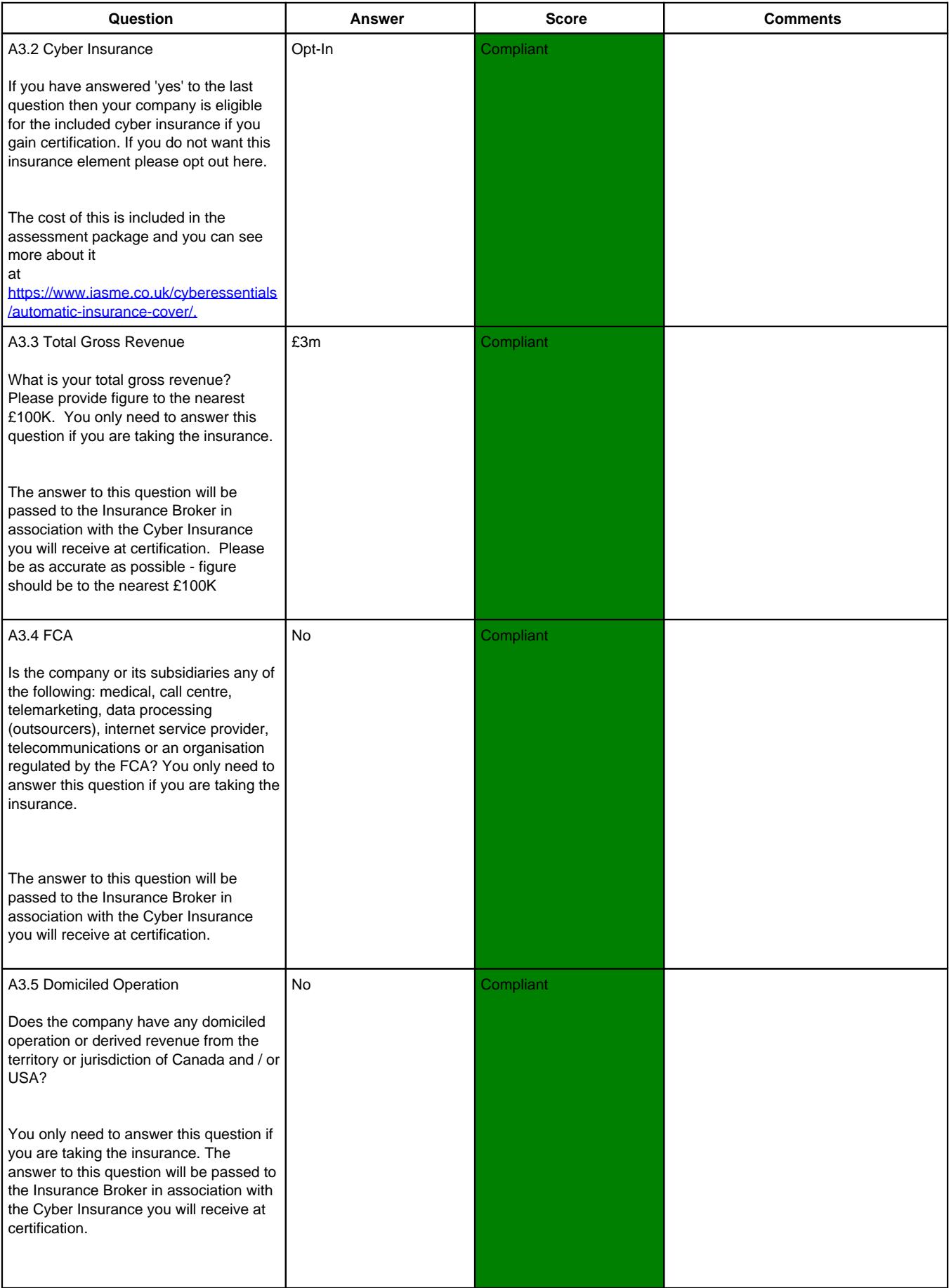

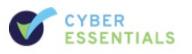

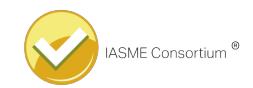

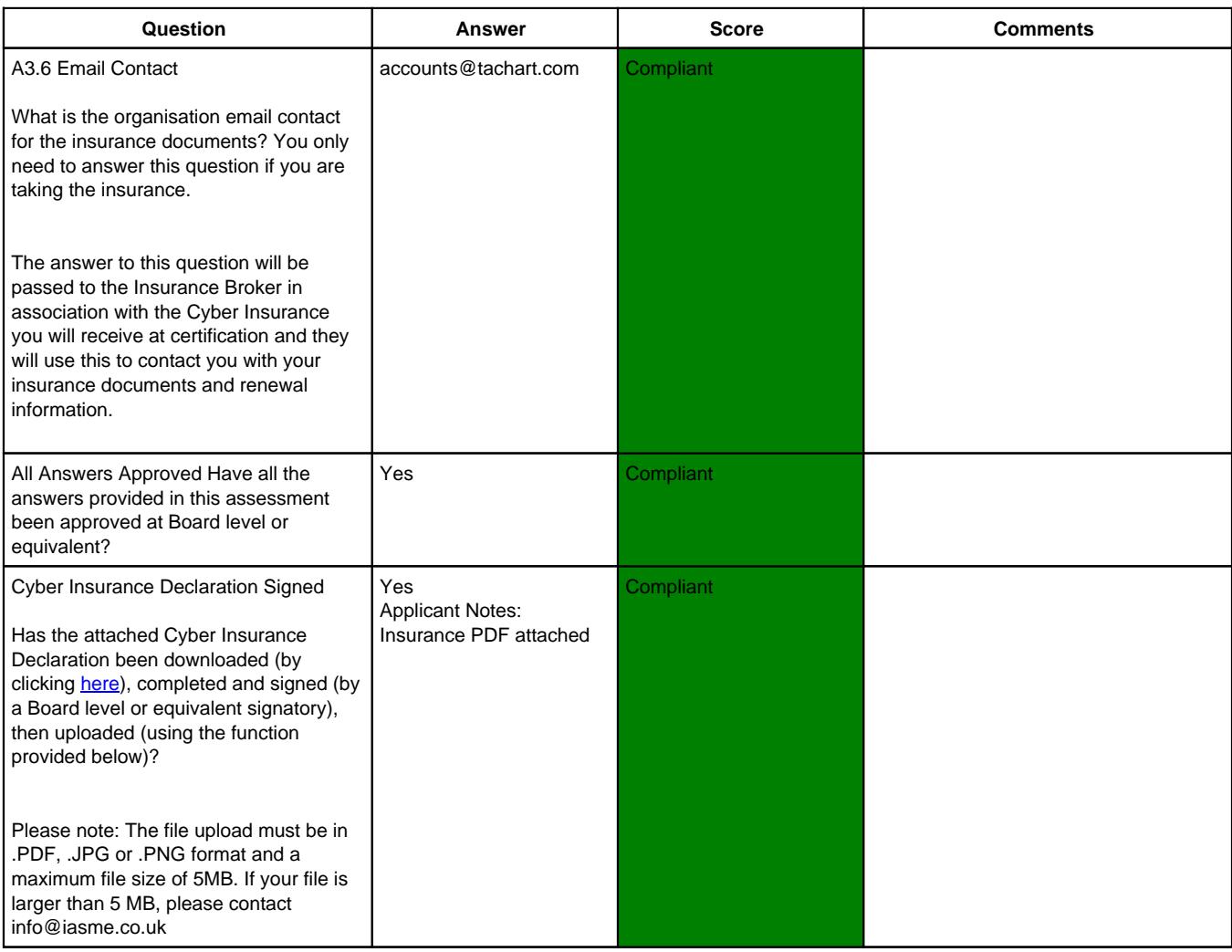

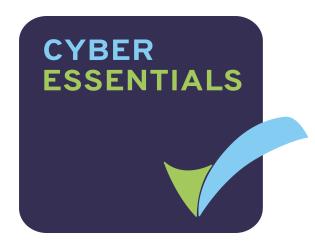

# Certificate of Assurance TACHART LIMITED

Bnm Building Whitelea Road Swinton **Mexborough** S Yorkshire S64 8BH Scope: Whole Company

### Complies with the requirements of the Cyber Essentials Scheme

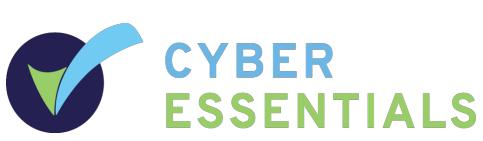

Date of Certification: 18th October 2019 Recertification Due: Oct 2020 Certificate Number: IASME-A-013702 Profile Published: February 2017

Certification Body: Assessor: Shane Hunt Netcom **Technologies** Ltd

This Certificate certifies that the organisation named was assessed as meeting the Cyber Essentials implementation profile published in February 2017 and thus that, at the time of testing, the organisations ICT defences were assessed as satisfactory against commodity based cyber attack. However, this Certificate does not in any way guarantee that the organisations defences will remain satisfactory against cyber attack.

Accreditation Body:

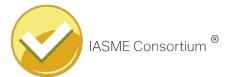